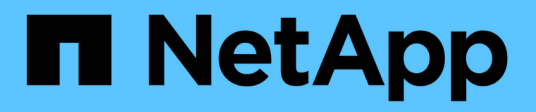

## **Versionshinweise zu MetroCluster**

ONTAP MetroCluster

NetApp May 08, 2024

This PDF was generated from https://docs.netapp.com/de-de/ontapmetrocluster/releasenotes/releasenotes.html on May 08, 2024. Always check docs.netapp.com for the latest.

# **Inhalt**

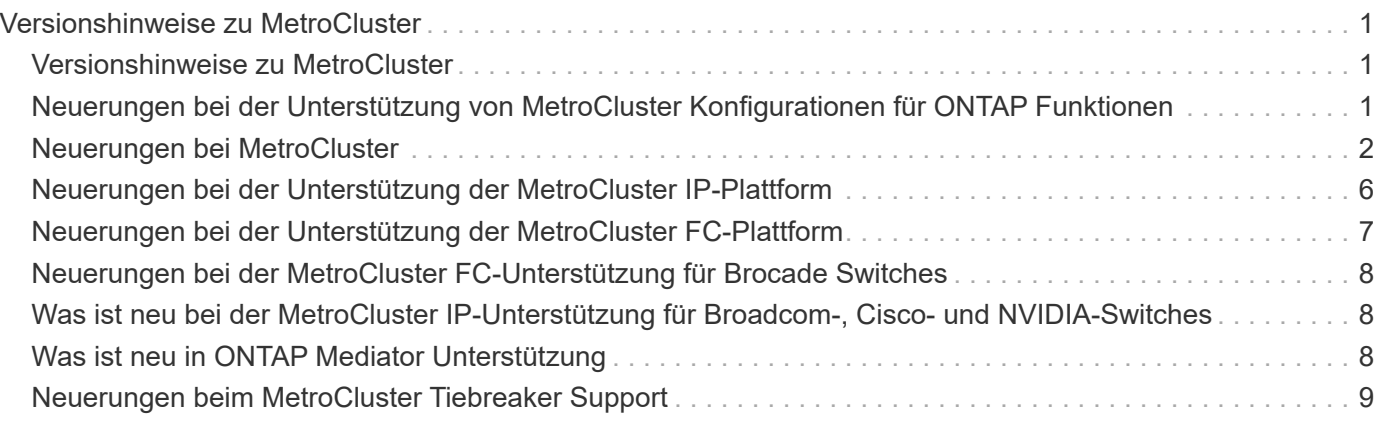

## <span id="page-2-0"></span>**Versionshinweise zu MetroCluster**

## <span id="page-2-1"></span>**Versionshinweise zu MetroCluster**

Jede neue Version der Datenmanagement-Software ONTAP 9 verfügt über neue und erweiterte Funktionen, die die Leistungsfähigkeit, Managebarkeit und Performance von ONTAP MetroCluster Konfigurationen verbessern.

Details zu Hardwareplattformen und Switch-Support, bekannten Problemen und Einschränkungen in allen ONTAP 9 Versionen oder Funktionen von Versionen vor ONTAP 9.9 finden Sie im ["Versionshinweise zu](https://library.netapp.com/ecm/ecm_download_file/ECMLP2492508) [ONTAP 9".](https://library.netapp.com/ecm/ecm_download_file/ECMLP2492508) Sie müssen sich mit Ihrem NetApp Konto anmelden oder ein Konto erstellen, um auf die Versionshinweise zuzugreifen.

#### <span id="page-2-2"></span>**Neuerungen bei der Unterstützung von MetroCluster Konfigurationen für ONTAP Funktionen**

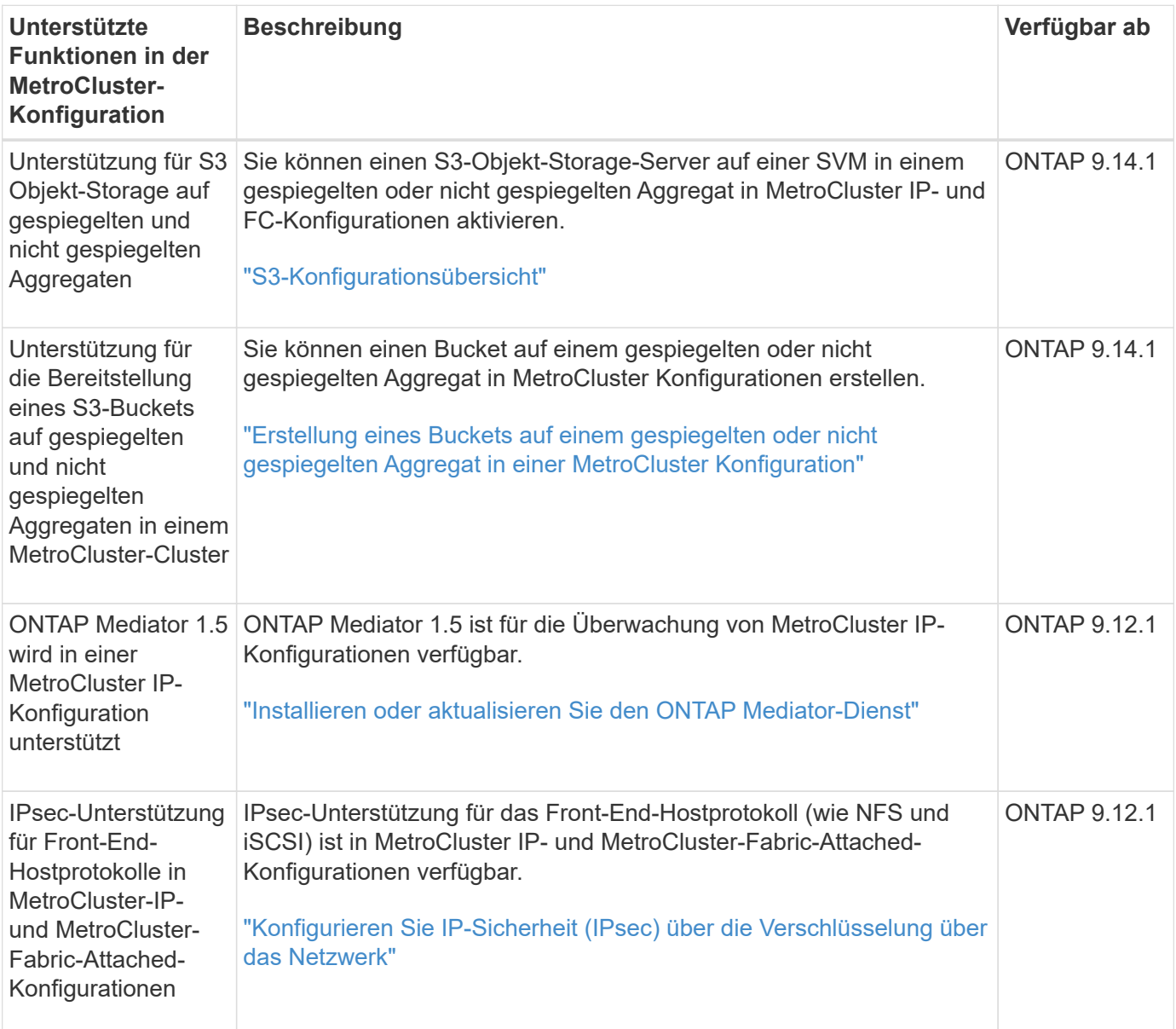

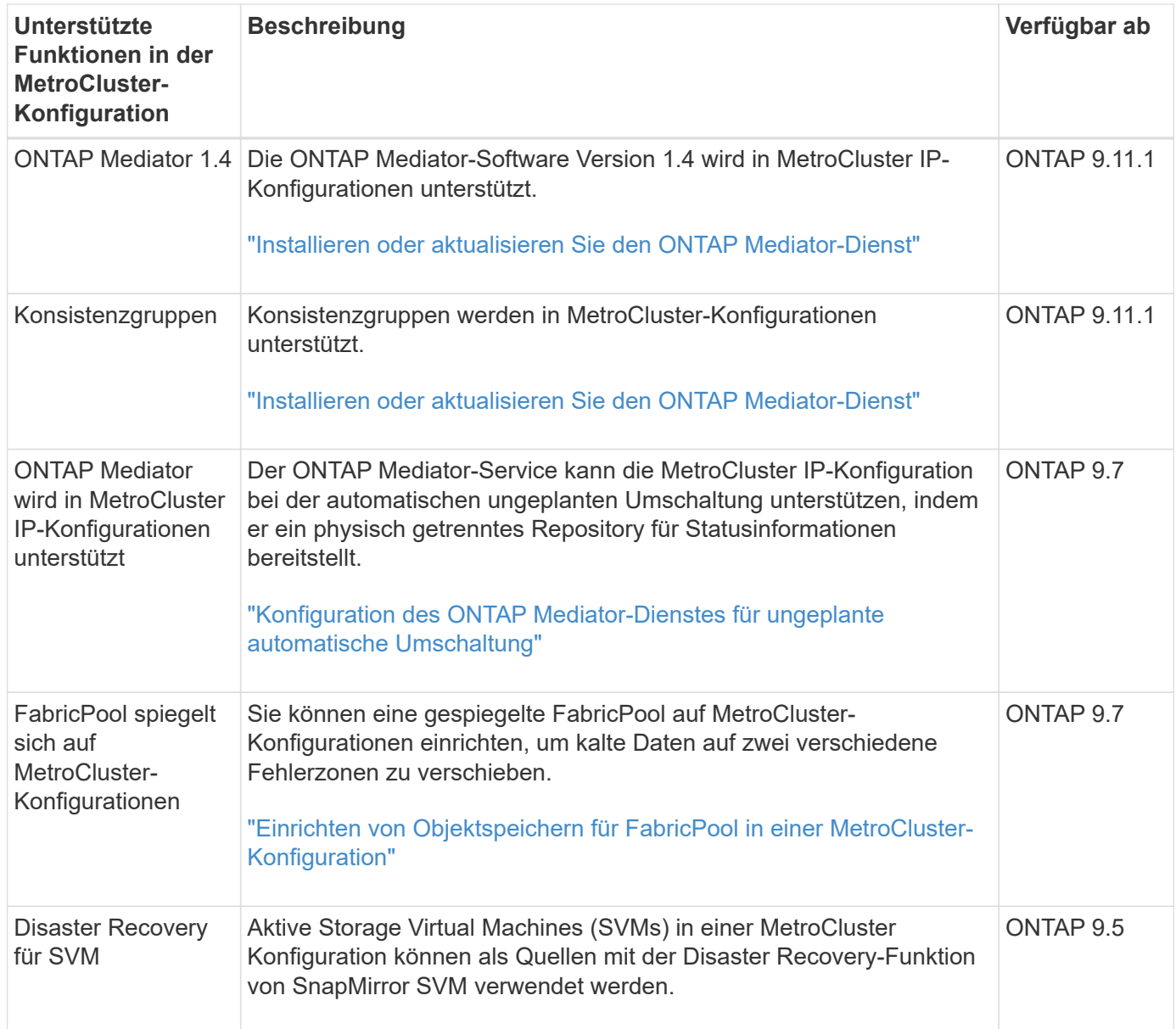

## <span id="page-3-0"></span>**Neuerungen bei MetroCluster**

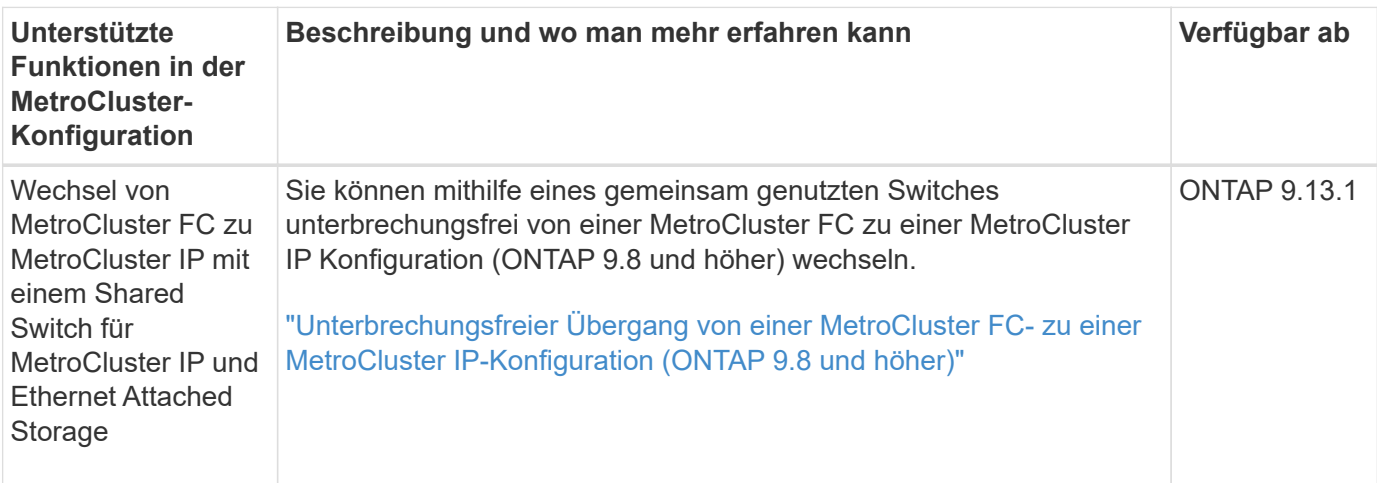

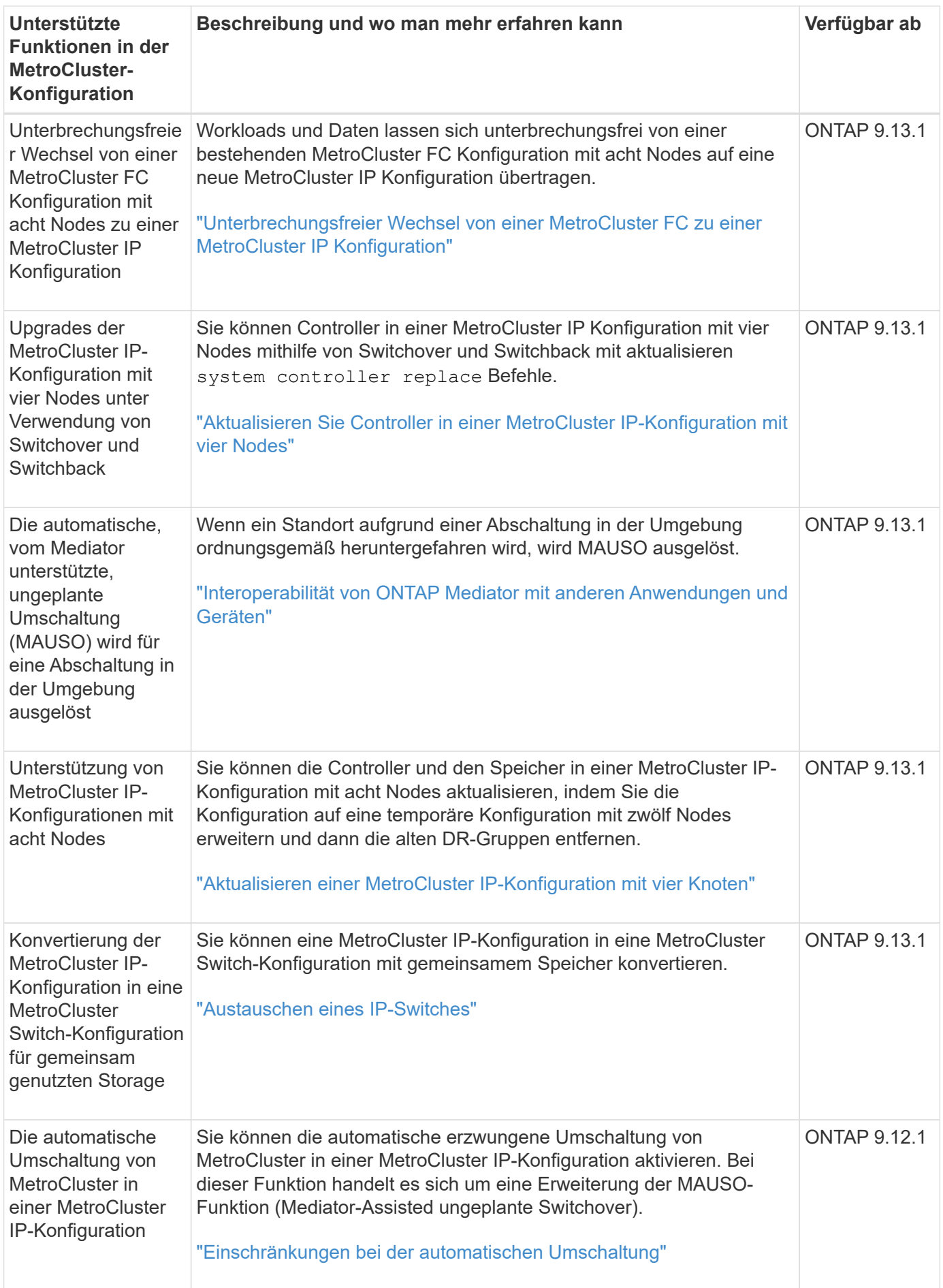

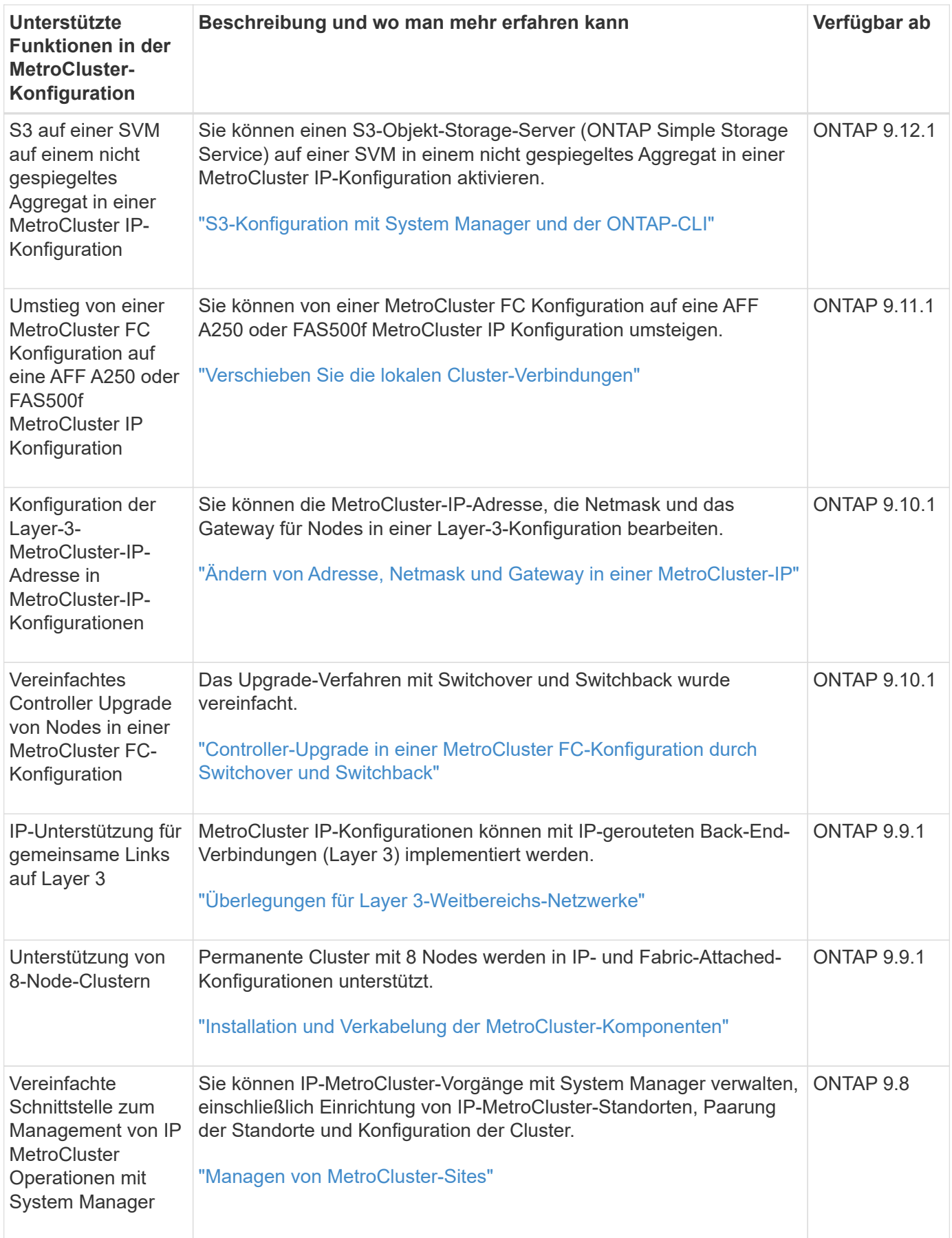

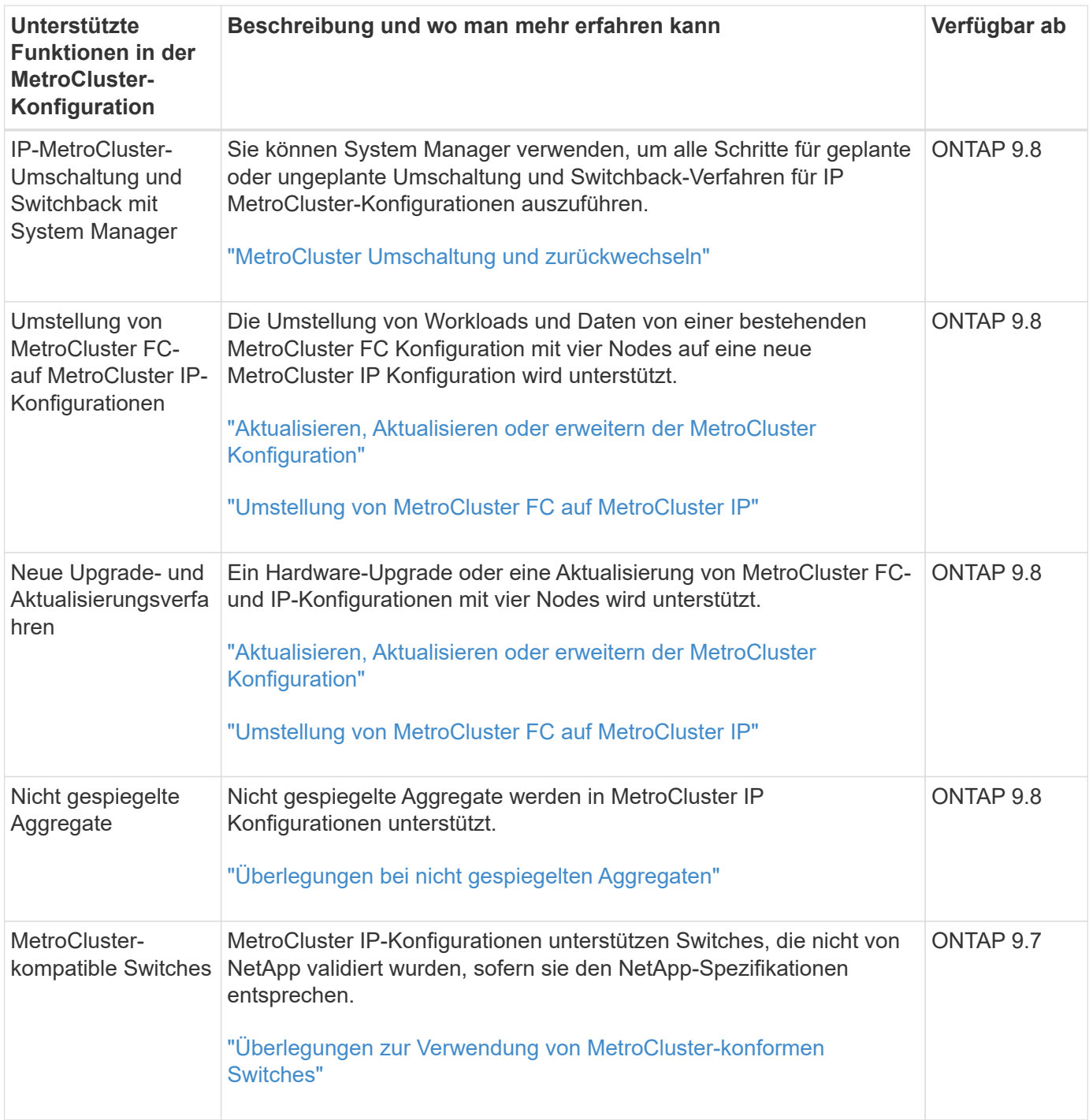

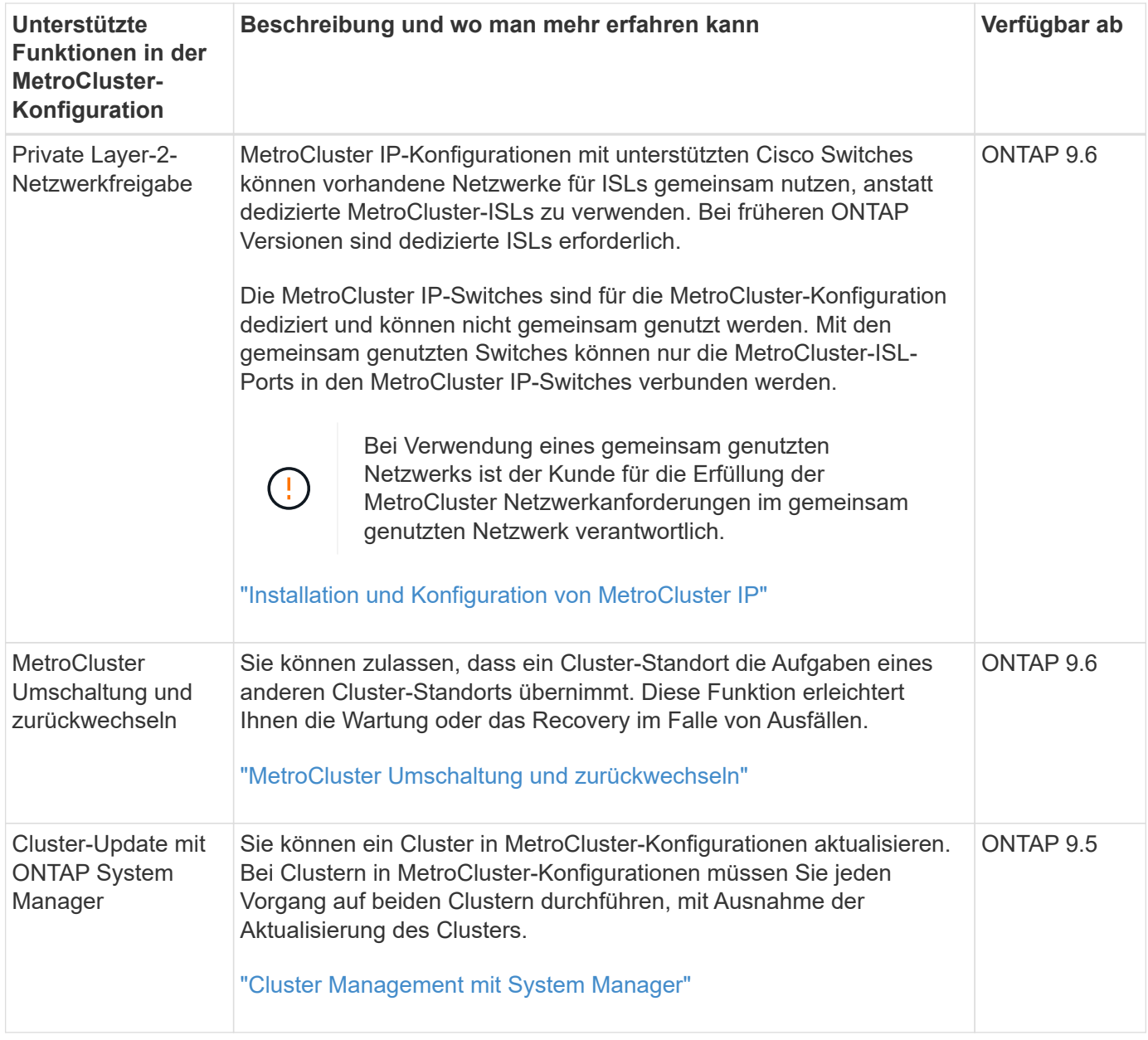

#### <span id="page-7-0"></span>**Neuerungen bei der Unterstützung der MetroCluster IP-Plattform**

MetroCluster IP-Konfigurationen werden bei Array-LUNs nicht unterstützt.

![](_page_7_Picture_152.jpeg)

![](_page_8_Picture_116.jpeg)

#### <span id="page-8-0"></span>**Neuerungen bei der Unterstützung der MetroCluster FC-Plattform**

![](_page_8_Picture_117.jpeg)

#### <span id="page-9-0"></span>**Neuerungen bei der MetroCluster FC-Unterstützung für Brocade Switches**

![](_page_9_Picture_111.jpeg)

#### <span id="page-9-1"></span>**Was ist neu bei der MetroCluster IP-Unterstützung für Broadcom-, Cisco- und NVIDIA-Switches**

![](_page_9_Picture_112.jpeg)

## <span id="page-9-2"></span>**Was ist neu in ONTAP Mediator Unterstützung**

Mit jeder Version werden neue Verbesserungen am ONTAP Mediator bereitgestellt. Was ist neu?

![](_page_9_Picture_113.jpeg)

![](_page_10_Picture_156.jpeg)

## <span id="page-10-0"></span>**Neuerungen beim MetroCluster Tiebreaker Support**

Jede Version enthält Erweiterungen der MetroCluster Tiebreaker Software. Die aktuellen Versionen von MetroCluster Tiebreak enthalten alle Neuigkeiten.

#### **Vorgestellt Werden**

![](_page_10_Picture_157.jpeg)

#### **OS Support-Matrix**

![](_page_10_Picture_158.jpeg)

#### **Copyright-Informationen**

Copyright © 2024 NetApp. Alle Rechte vorbehalten. Gedruckt in den USA. Dieses urheberrechtlich geschützte Dokument darf ohne die vorherige schriftliche Genehmigung des Urheberrechtsinhabers in keiner Form und durch keine Mittel – weder grafische noch elektronische oder mechanische, einschließlich Fotokopieren, Aufnehmen oder Speichern in einem elektronischen Abrufsystem – auch nicht in Teilen, vervielfältigt werden.

Software, die von urheberrechtlich geschütztem NetApp Material abgeleitet wird, unterliegt der folgenden Lizenz und dem folgenden Haftungsausschluss:

DIE VORLIEGENDE SOFTWARE WIRD IN DER VORLIEGENDEN FORM VON NETAPP ZUR VERFÜGUNG GESTELLT, D. H. OHNE JEGLICHE EXPLIZITE ODER IMPLIZITE GEWÄHRLEISTUNG, EINSCHLIESSLICH, JEDOCH NICHT BESCHRÄNKT AUF DIE STILLSCHWEIGENDE GEWÄHRLEISTUNG DER MARKTGÄNGIGKEIT UND EIGNUNG FÜR EINEN BESTIMMTEN ZWECK, DIE HIERMIT AUSGESCHLOSSEN WERDEN. NETAPP ÜBERNIMMT KEINERLEI HAFTUNG FÜR DIREKTE, INDIREKTE, ZUFÄLLIGE, BESONDERE, BEISPIELHAFTE SCHÄDEN ODER FOLGESCHÄDEN (EINSCHLIESSLICH, JEDOCH NICHT BESCHRÄNKT AUF DIE BESCHAFFUNG VON ERSATZWAREN ODER -DIENSTLEISTUNGEN, NUTZUNGS-, DATEN- ODER GEWINNVERLUSTE ODER UNTERBRECHUNG DES GESCHÄFTSBETRIEBS), UNABHÄNGIG DAVON, WIE SIE VERURSACHT WURDEN UND AUF WELCHER HAFTUNGSTHEORIE SIE BERUHEN, OB AUS VERTRAGLICH FESTGELEGTER HAFTUNG, VERSCHULDENSUNABHÄNGIGER HAFTUNG ODER DELIKTSHAFTUNG (EINSCHLIESSLICH FAHRLÄSSIGKEIT ODER AUF ANDEREM WEGE), DIE IN IRGENDEINER WEISE AUS DER NUTZUNG DIESER SOFTWARE RESULTIEREN, SELBST WENN AUF DIE MÖGLICHKEIT DERARTIGER SCHÄDEN HINGEWIESEN WURDE.

NetApp behält sich das Recht vor, die hierin beschriebenen Produkte jederzeit und ohne Vorankündigung zu ändern. NetApp übernimmt keine Verantwortung oder Haftung, die sich aus der Verwendung der hier beschriebenen Produkte ergibt, es sei denn, NetApp hat dem ausdrücklich in schriftlicher Form zugestimmt. Die Verwendung oder der Erwerb dieses Produkts stellt keine Lizenzierung im Rahmen eines Patentrechts, Markenrechts oder eines anderen Rechts an geistigem Eigentum von NetApp dar.

Das in diesem Dokument beschriebene Produkt kann durch ein oder mehrere US-amerikanische Patente, ausländische Patente oder anhängige Patentanmeldungen geschützt sein.

ERLÄUTERUNG ZU "RESTRICTED RIGHTS": Nutzung, Vervielfältigung oder Offenlegung durch die US-Regierung unterliegt den Einschränkungen gemäß Unterabschnitt (b)(3) der Klausel "Rights in Technical Data – Noncommercial Items" in DFARS 252.227-7013 (Februar 2014) und FAR 52.227-19 (Dezember 2007).

Die hierin enthaltenen Daten beziehen sich auf ein kommerzielles Produkt und/oder einen kommerziellen Service (wie in FAR 2.101 definiert) und sind Eigentum von NetApp, Inc. Alle technischen Daten und die Computersoftware von NetApp, die unter diesem Vertrag bereitgestellt werden, sind gewerblicher Natur und wurden ausschließlich unter Verwendung privater Mittel entwickelt. Die US-Regierung besitzt eine nicht ausschließliche, nicht übertragbare, nicht unterlizenzierbare, weltweite, limitierte unwiderrufliche Lizenz zur Nutzung der Daten nur in Verbindung mit und zur Unterstützung des Vertrags der US-Regierung, unter dem die Daten bereitgestellt wurden. Sofern in den vorliegenden Bedingungen nicht anders angegeben, dürfen die Daten ohne vorherige schriftliche Genehmigung von NetApp, Inc. nicht verwendet, offengelegt, vervielfältigt, geändert, aufgeführt oder angezeigt werden. Die Lizenzrechte der US-Regierung für das US-Verteidigungsministerium sind auf die in DFARS-Klausel 252.227-7015(b) (Februar 2014) genannten Rechte beschränkt.

#### **Markeninformationen**

NETAPP, das NETAPP Logo und die unter [http://www.netapp.com/TM](http://www.netapp.com/TM\) aufgeführten Marken sind Marken von NetApp, Inc. Andere Firmen und Produktnamen können Marken der jeweiligen Eigentümer sein.